# CHAPTER VII

# The Minimum Data Requirements to Start and Run MOSES

Erol Taymaz and Jörgen Nilson

 $\frac{1}{\sqrt{2}}\left( \frac{1}{\sqrt{2}}\right) \left( \frac{1}{\sqrt{2}}\right) \left( \frac{1}{\sqrt{2}}\right)$ 

# **CONTENTS**

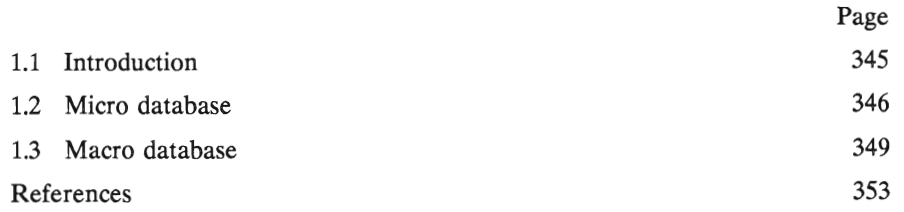

#### **1.1 Introduction**

The MOSES model requires a tremendous amount of information on firms and some aggregate macro variables. These data have to be prepared in a specific file called R19tt.*vv* where tt denotes the data year, and  $\nu$  the database version. When running the model, a database name has to be entered into the simulation menu (for details, see Taymaz, 1991, Section 1.2). There are three ways to generate a model database.

1) Collect all necessary micro- and macrodata and store them in the *raw*  micro and macro datasets, named MICtt and MACtt, respectively, where tt denotes the data year. Then, use the MOSES initialization program, MOSES.lNIT, to generate *MOSES* dataset R19tt.vv. If the model is to be implemented for other countries, this is the only way to prepare the model dataset. Information on firms can be obtained by surveys or through artificial methods based on macrodata (see Chapter I). Survey results are directly entered into the raw micro dataset. Note that the parameter values that affect the behavior of households and firms are also assigned in the initialization process. (The initialization procedure is explained in detail in Bergholm, 1989, Part II, and Taymaz, 1991, Section 2.)

2) A synthetic database can be prepared by simulating the model and saving those variables that are necessary in a MOSES database by using the function SA VE.OUTPUT. Recall that an initial model database is necessary to create a synthetic database for later years. For example, we have a model database for Sweden for 1982. **It** is possible to generate a synthetic database for any year *after*  1982 by this method. Since the original datasets contain confidential firm data, a synthetic database for 1990, R1990.1O, has been prepared by this method for externai use of the model (for details, see Taymaz, 1991, Sections 1.6.1 and 3.4).

3) Finally, real (or synthetic) firms can be added inta the model database in any year of a simulation experiment. Although macro consistency is affected in this case, if the total size of new firms is small relative to the economy, this may not be a problem (for details and the micro variables needed for this process, see Taymaz, 1991, Section 1.6.2).

Here we will present the minimum database requirements for those who want to implement MOSES in a neweconomy, trying to gather all the data needed. It is, however, important to remember that even though all data may not be available for your particular case, substitute measures may serve the same purpose.

The procedure of implementing the MOSES model in a new country can be summarized as follows.

1) Collect the raw microdata and store them in a file called MICt by using the format and variable names as specified in Section 1.2.

2) Collect the raw macrodata and store them in a file called MACt by using the format and variable names as specified in Section 1.3.

3) Use the initialization program, MOSES.lNIT, to generate a model database, R *19tt.vv.* (Recall that if you use a synthetic database, you do not need to use the initialization program, since it is already on the appropriate format). The parameter values and exogenous variables are also assigned in this process. You can produce several sets of parameter values, or you can calculate model variables in different ways by using various initialization variants. **In** other words, various variants of the same micro- and macrodata can be prepared.<sup>1</sup>

4) Use the model, *moses,* for simulations.

#### **1.2 Micro database**

The micro units of the MOSES model are firms or divisions. They are the decision units. Most of the data for these units (sales, employment, etc.) have to be obtained through surveys. However, financial data (book value of fixed assets, dividend payments, etc.) are usually obtained only at the firm level. Thus, the micro database contains two main matrices: one for those variables that are available at the division level, and one for those variables that are available at the firm level. Firm-Ievel variables are disaggregated into division data by the initialization procedure.

<sup>1.</sup> Although the initialization program and the model code have been written to accommodate a wide variety of compatible forms, there may be some problems when they are applied without any modification. First, although the number of internaI (whose data are used at the micro level) and externaI (whose data are used at the macro level) sectors are defmed by the MKT and IN variables to make changes easy, explicit numbers are used in a number of cases. Therefore, it is advisable to follow the sectoral classification of the currently used model (see Bergholm, 1989). Second, there are a few *ad hoc* specifications in the initialization code, namely the pricing calculation and value added adjustments in the ESfABLISHMENfS.91 function (see Albrecht et al., 1989: 256, 265-266). Third, the model version 2.0 which is created by the function VERSION20 assumes that the original Swedish data for 1976 or 1982 are used. If you want to use VERSION20, the special specifications of this version need to be removed. Because of these problems, the initialization and mode! code should be thoroughly checked when a different dataset is used.

The following variables should be specified in the raw micro database.<sup>2</sup>

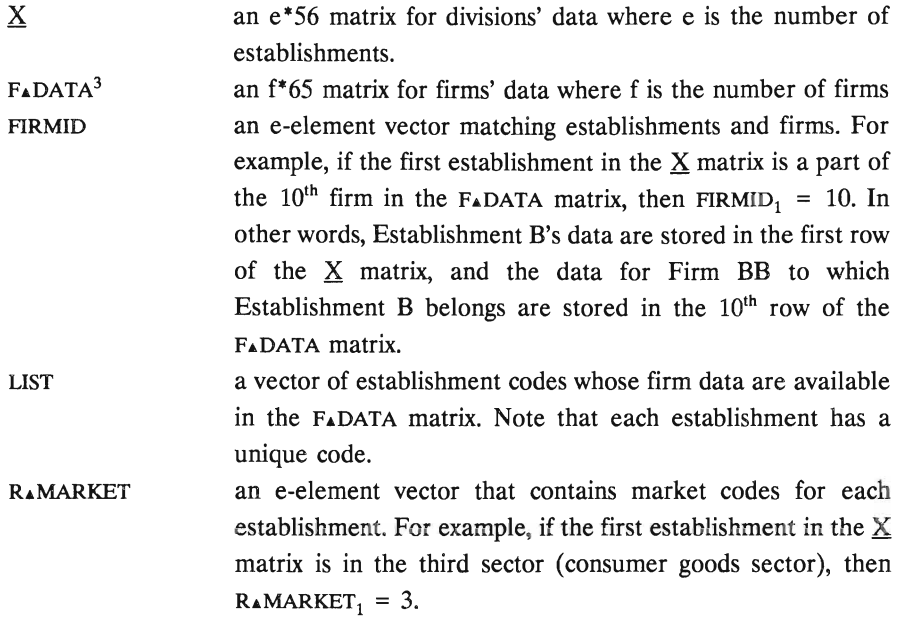

Those variables are used by the ESTABLISHMENTS. 91 function during the initialization procedure. This function, by using the LIST variable, deletes those divisions whose/firm data are not available in the F.PARA matrix. Then, the firm data are disaggregated into establishments. Finally, micro variables used in the MOSES model are formed.

The columns of the  $\underline{X}$  matrix contain the following establishment variables. (Colurnns that are not specified in the following table can be used to store other kinds of data, or can be filled with Os. Colurnn numbers are almost identical to the question numbers of the 1982 Planning Survey. See Chapter III of this volume.)

<sup>2.</sup> Note that you cannot change variable names.

<sup>3. •</sup> is the APL character entered by Shift -h.

Column No. Variable

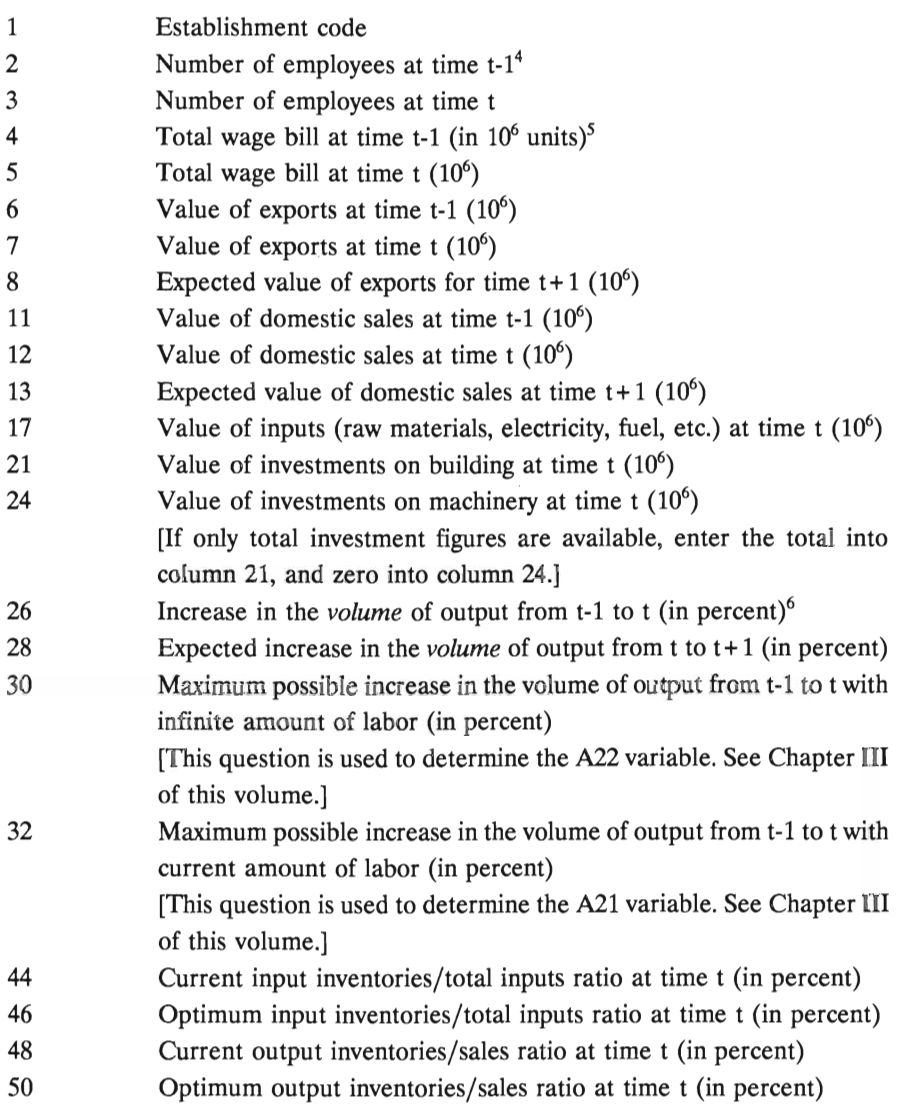

348

The initial data year is denoted by t. t-1 refers to the last year's data. Unless otherwise stated *annual* data are referred to.

<sup>5.</sup> E.g., enter 10 for SEK 10 million.

<sup>6.</sup> I.e., enter 10 for 10% increase.

The columns of the F.DATA matrix contain the following firm variables. (Columns that are not specified in the following table can be used to store other kinds of data, or can be filled with Os.)

# Column No. Variable

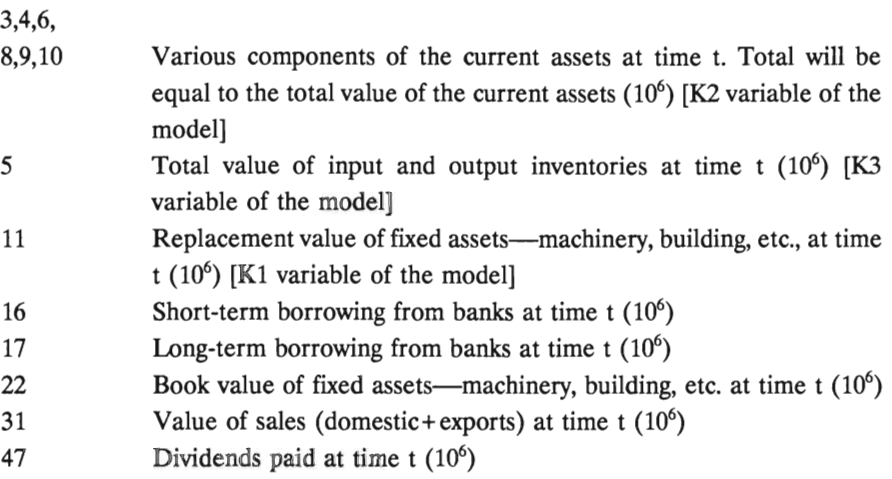

### 1.3 **Macro database**

The macro database should contain the following variables.<sup>7</sup>

| Variable         | Description                                                                                                    |
|------------------|----------------------------------------------------------------------------------------------------|
| <b>AMANAYEAR</b> | 1-element vector. Time for using the AMAN functions. Enter<br>0. (Kept in the model for some technical reasons.)                           |
| <b>BLDARATE1</b> | 1-element vector. <i>Index</i> <sup>8</sup> of the annual growth rate of<br>investment in building and construction at time t. Used in the |

<sup>7.</sup> In addition to these variables, the function AGGRITAX should a1so be available in the macro database.

8. I.e., enter 1.12 for 12% annual growth in construction.

|                     | MARKETS function <sup>9</sup> to calculate investment in building and<br>construction in the last quarter.                                                                                                    |
|---------------------|----------------------------------------------------------------------------------------------------|
| <b>BLDARATE2</b>    | 1-element vector. Index of the long-term trend of the annual<br>growth rate of investment in building and construction. Used<br>in the MARKETS function to calculate exogenous quarterly<br>growth rate of investment in building and construction.                                                  |
| EXOAOTXVA1          | 4-element vector. Value added tax rate for capital goods for<br>the next four quarters, i.e., at time $t+1$ (%). <sup>10</sup> Used in the<br>TAXAPARAMETERS function to calculate exogenous quarterly<br>change in the VAT for capital goods. Enter the same value for<br>each element.             |
| EXOAQTXVA2          | 4-element vector. Value added tax rate for consumer goods for<br>the next four quarters $(\%)$ . Used in the TAX.PARAMETERS<br>function to calculate exogenous quarterly <i>change</i> in the VAT<br>for consumer goods. Enter the same value for each element.                                      |
| EXO <sub>ARI</sub>  | q-element vector. Exogenous value of the annual rate of<br>interest $(\%)$ . Enter q-many quarterly values. If $q < NQR$ where<br>NQR is the simulation period in quarters, the last element of<br>the EXOARI vector <sup>11</sup> will be repeated NQR - q times. Used<br>in the MONETARY function. |
| <b>EXOARIBWFOR</b>  | Similar to the EXOARI variable. Exogenous value of the rate<br>of interest on foreign debts.                                                                                                    |
| <b>EXOARIDEPFOR</b> | Similar to the EXOARI variable. Exogenous value of the rate<br>of interest on foreign deposits.                                                                                                    |
| <b>EXOATXC</b>      | q-element vector. Quarterly exogenous value of the corporate<br>tax rate. If q <nqr in<br="" is="" nqr="" period="" simulation="" the="" where="">quarters, the last element of the EXOATXC vector will be<br/>repeated NQR - q times. Used in the TAX.PARAMETERS<br/>function.</nqr>                |
| EXOATXI1            | Same as the EXO.TXC variable. Exogenous income tax rate.                                                                                                    |
| <b>EXOATXW</b>      | Same as the EXOATXC variable. Exogenous payroll-tax rate for<br>the non-government sector.                                                                                                    |
| <b>EXOATXWG</b>     | Same as the EXOATXC variable. Exogenous payroll-tax rate for                                                                                                    |

<sup>9.</sup> Unless otherwise stated, all functions referred to in this section are used in the MOSES.INIT workspace.

 $\ddot{\phantom{a}}$ 

<sup>10.</sup> I.e., enter .12 for 12% tax rate.

<sup>11.</sup> For the definitions of the MOSES variables, see Albrecht et al., 1989: 196-220, and Bergholm, 1989: 98-118.

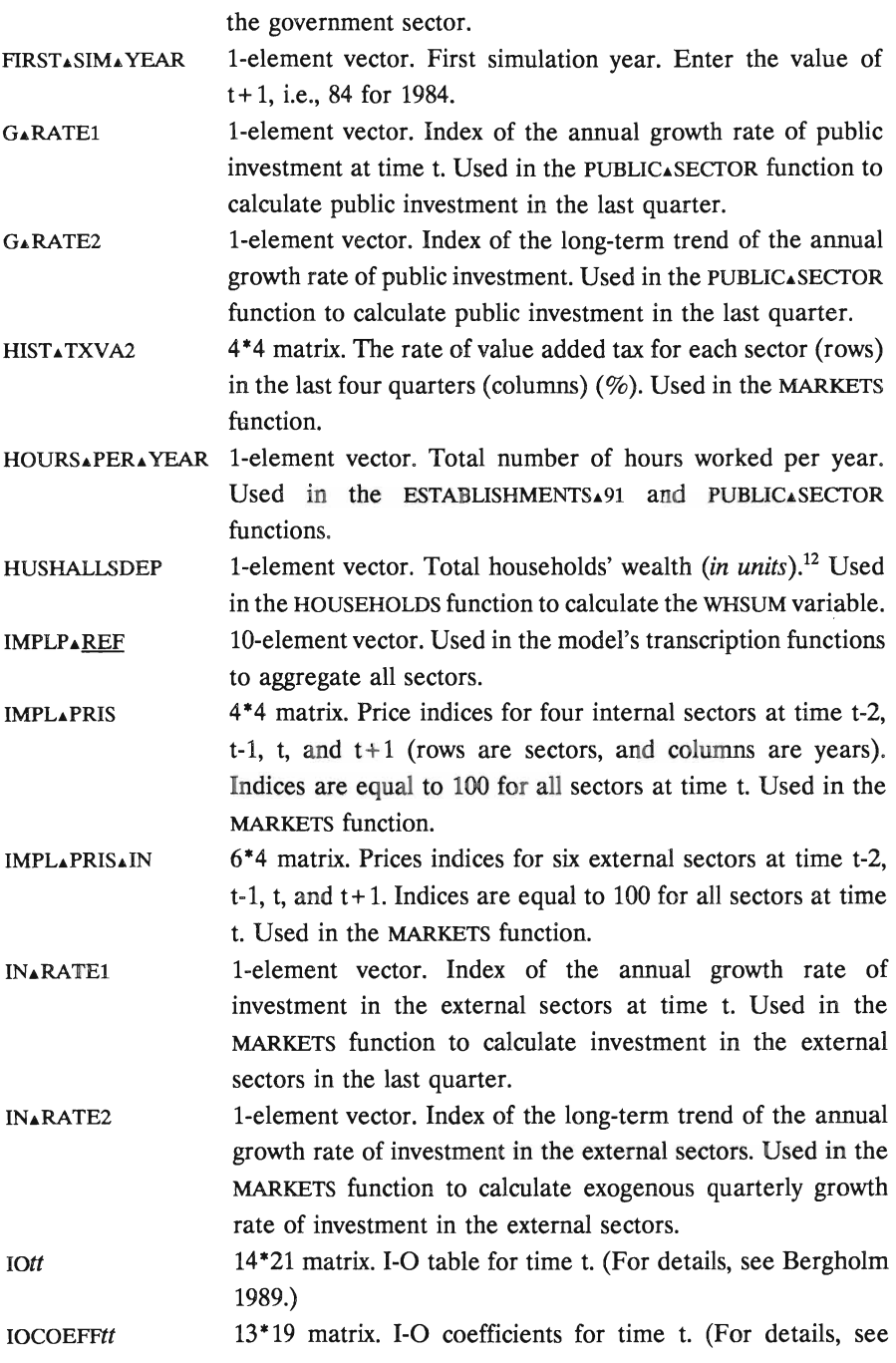

12. Enter  $10*10^{\circ}$  for SEK 10 billion.

|                  | Bergholm 1989.)                                                                                                    |
|------------------|----------------------------------------------------------------------------------------------------|
| <b>LASTAYEAR</b> | 1-element vector. Enter the value of t-1.                                                                                                    |
| <b>LGTRENDCH</b> | 1-element vector. Quarterly exogenous increase in the level of<br>public employment. Used in the PUBLICASECTOR function to<br>calculate the EXO.REALCHLG variable. <sup>13</sup>                                                                |
| <b>LIQB</b>      | 1-element vector. Liquid balances of the bank at time t (in<br>units).                                                                                                    |
| <b>LIQBFOR</b>   | 1-element vector. Liquid foreign balances of the bank at time<br>t (in units).                                                                                                    |
| LON              | 4-element vector. Wage payments in four internal sectors at<br>time t (in units). Used in the ESTABLISHMENTS function.                                                                                                    |
| <b>LONAOFF</b>   | 2-element vector. Wage payments in the public sector at time<br>t and $t+1$ , respectively (in units). Used in the PUBLICASECTOR<br>function to calculate OWG and WG variables.                                                                 |
| <b>NMARKETS</b>  | 1-element vector. The number of internal sectors. Enter 4.                                                                                                    |
| <b>NWB</b>       | 1-element vector. The net value of the bank (assets-liabilities)<br>at time t (in units).                                                                                                    |
| POSG             | 1-element vector. Government's net position in the bank at<br>time t (in units).                                                                                                    |
| <b>QCHRI</b>     | 1-element vector. Change at the level of the domestic interest<br>rate in the last quarter $(\%).$                                                                                                    |
| <b>QINPAY</b>    | 1-element vector. Households' aggregate wage and capital<br>income from the external sectors during the last quarter (in<br>units).                                                                                                    |
| <b>QPFOR</b>     | 4-element vector. Indices of foreign prices of four explicit<br>internal sectors in the last quarter.                                                                                                    |
| <b>QTTAX</b>     | 1-element vector. Total tax receipts by the government in the<br>last quarter (in units).                                                                                                    |
| RI               | 1-element vector. The domestic rate of interest in the last<br>quarter $(\%).$                                                                                                    |
| RU               | 1-element vector. The unemployment rate at time $t$ (%).                                                                                                    |
| <b>RSUBS</b>     | 4*q element matrix. The exogenous subsidies/sales ratio in<br>four internal sectors for $q$ quarters $(\%)$ . Used in the<br>PUBLIC.SECTOR function to calculate the EXO.RSUBS variable<br>which is a 4*NQR matrix and which contains quarterly |
|                  | exogenous industrial subsidies data. If $q < NQR$ where NQR is                                                                                                    |

<sup>13.</sup> This specification is replaced in the VERSION20 function. When data for a different country  $\alpha$  results appeared the specification of the VERSION20 function should also be modified accordingly.

352

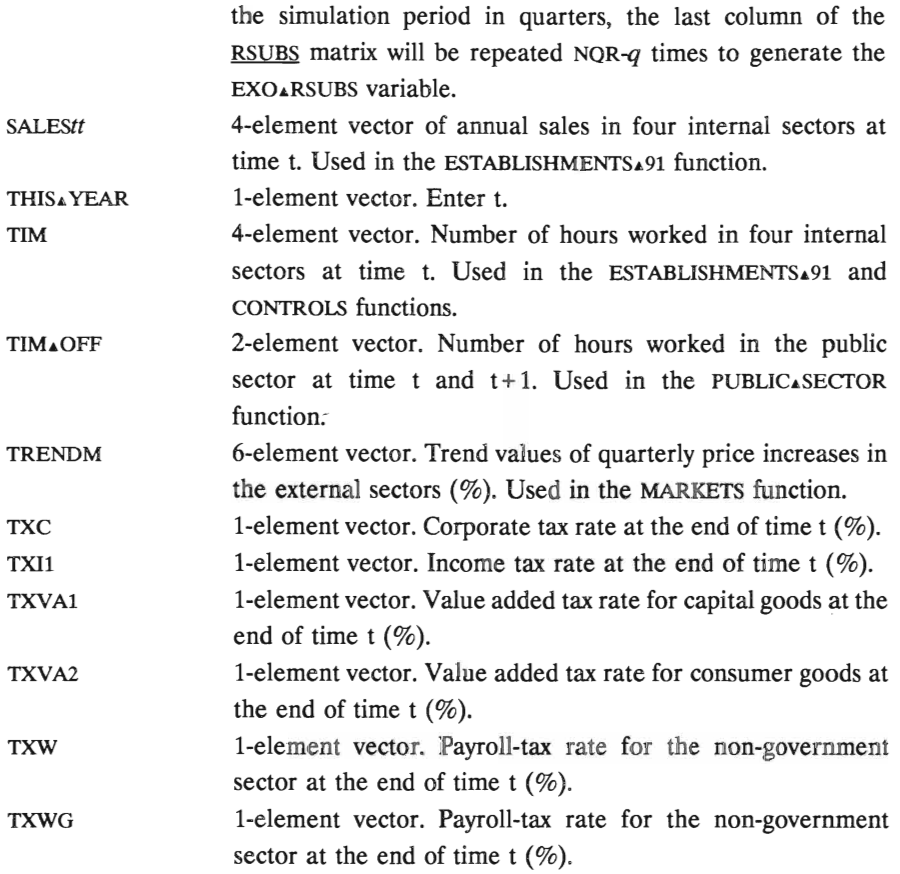

#### **References**

Albrecht, J.W., et al., 1989, *MOSES Code.* Stockholm: IUI.

Albrecht, J.W., 1987, *Documentation of the Planning Survey Data: Cross-Section and* 

*Panel.* IUI Working Paper No.178, reprinted in Chapter III, this volume.

Bergholm, F., 1989, *MOSES Handbook.* Stockholm: IUI.

Taymaz, E., 1991, *MOSES on pe.* Stockholm: IUI.